Member of

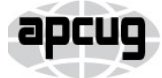

An International **Association of Technology** & Computer User Groups

Our Club RCSI is a nonprofit 501(c)(3) group open for membership to anyone interested in computers and related technology. Our aim is to provide an exchange of information between users of digital devices. We are not in any way affiliated with any computer manufacturer or software company.

Program Meetings *No admission fee for nonmembers. Everyone is welcome!* Second Tuesday of every month, except August, from 6:30pm – 8:30pm.

Help's Half Hour (Q & A) 6:30pm – 7:00pm. *Members and Guests are welcome to attend and bring their computer related questions with them to get answered*.

7:00 – 7:15, Club Business

7:15 – 8:30+, Main Presentation

Come and join in the fun and enjoy a snack! **You are welcome to bring a guest**.

## Become a Member

Go to our website, [www.rcsi.org,](http://www.rcsi.org/) and download a printed form for use by the Post Office mail, **or** enter your info online and pay with a credit card or PayPal, **or** attend a meeting.

The *Monitor* is published monthly by members of RCSI. Articles by our members may be reprinted by other user groups or nonprofits, without special permission, provided they are unaltered. A courtesy copy may be emailed to our author or Monitor editor.

# The Rochester Computer Society, Inc. **a computer/tech club open to everyone**

 $\mathbf{r} = \mathbf{r} \cdot \mathbf{r}$ 

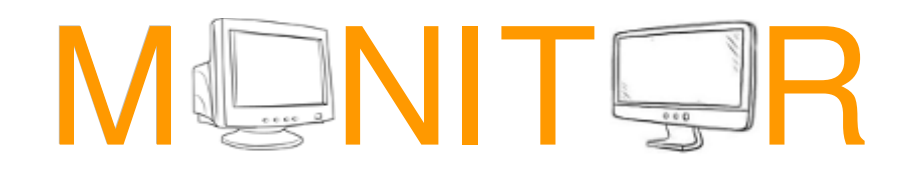

Vol. 38, No. 09 Rochester, NY September 2020

**Tuesday, September 8, 'The Future of Technology', a video by Dave Dockery, given at the Feb/VTC, plus, two videos on our 'Future World'**

**Tuesday, October 13, 'Staying Safe and Secure' remote presentation by Bob Gosticha**

## In This Issue

Social Distancing – THANK THE INTERNET Phil Sorrentino Here's How Spammers Get Your Email Address Bob Rankin Bluetooth 5.0 – Improved Wireless Technology Phil Sorrentino LibreOffice, A Powerful, Free Office Suite Tom Burt Bits and Pieces in the News RCSI editor Google Prepares Transatlantic Cable Linking the UK, US and Spain Technology Aims to Improve Quality of Products used in Business, Industry and at Home THEaiTRE: A theatre play written entirely by machines Club and Regional News APCUG is pleased to announce that we will be having online workshops during the summer and fall

E-Waste recycle events

*\* \* Because of COVID19, all club meetings and the \* \* \* \* Linux sig are currently being held online***. \* \***

# Social Distancing - THANK THE INTERNET

By Phil Sorrentino

 The Internet can't help you wash your hands or sanitize your environment, but it certainly can allow you to remove yourself from groups of people while allowing you to stay in touch, for work and socialization reasons. It helps you adhere to the policy of social distancing or "keeping at least six feet between you and other people." None of this would have been possible as little as 20 or 25 years ago, let

www.rcsi.org The Rochester Computer Society, Inc. 1

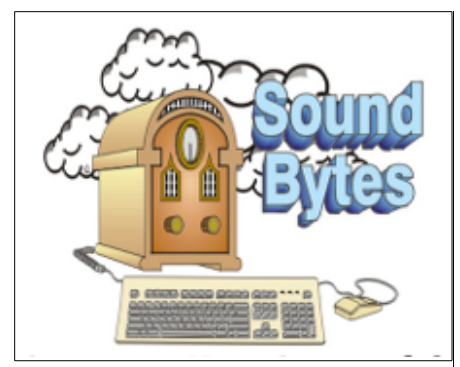

"Your Computer User Group of the Air", Saturdays from 12:00 pm to 2:00 pm, with Nick Francesco, Dave Enright, and Steve Rae. Broadcasting on JAZZ 90.1 FM (WGMC) from Rochester, NY. Call 966-JAZZ (585-966-5299) or 800-790-0415 Sound Bytes is the longest running computer call-in show in the known universe.

*Free copies* of the RCSI **'Monitor'**  newsletter can be found in the following computer stores: Microworx, TSC Electronics, Pod Computers, and Just Solutions. Digital copies may be obtained from **[www.rcsi.org](http://www.rcsi.org/)** or my **Pcloud** storage at **[https://tinyurl.com/tonydel](https://tinyurl.com/tonydel-rcsi)[rcsi](https://tinyurl.com/tonydel-rcsi) (***this link works on PDF version only*). Also includes presentation slides and articles too large for this newsletter.

**Some Past Presentations:** Cut the Cord, Streaming Services Autonomous Cars and Robots Open Source and Free Software Protecting Your Identity Keeping Mobile Devices Secure 3D Printing, ENABLE project Flash Drives-Not Just for Storage Features, Mac OS X & Windows Tablets, the Programs and Uses Personal Finance Software Amazing Browser Tips Linux is Like Cars Drones and Their Many Uses Gifts and Gadgets for the Holidays alone the last great Spanish Flu pandemic of 1918. The Internet, as we know it, is only around 20 years old or so, depending on how you want to decide when it started. The seeds of the Internet were started way back in the 1960s when the Department of Defense experimented with communications between computers, which eventually developed into a network called Arpanet. Email came along in the 1970s and even rudimentary social networking was attempted in the 1980s with Usenet. Also, TCP/IP, the backbone communications protocols were incorporated into Arpanet in the 1980s. The World Wide Web, the http protocol, and web pages only began to appear in the 1990s along with web browsers (remember Mosaic?), to allow you to access those web pages. And finally, around 2000 we start to see Internet giants like AOL, Yahoo, Google, MySpace, Facebook, Twitter, YouTube, eBay, and Amazon. And it's the giant servers at the other end of the Internet that provide all the capabilities that we now take for granted. So, the really useful Internet is about 20 years old, but it is constantly changing and molding itself to the needs of the users.

 Most of those useful servers are hundreds and even thousands of miles away from us, the users. It is the resources of all those servers, connected to us by the Internet that allows us to keep a social distance from other users. It is the Internet that is the connective mesh that lets all of us "clients" use the resources of the "servers" no matter how far away they are from us. And with the advent of cell communications, wifi, smartphones, and tablets (a.k.a. mobile devices), we can access these servers even when we are on the go.

 It took the government's need to shut down much of the country's economy and businesses to show how useful the Internet is and how necessary it is in times of strife. As we all have been experiencing, to slow down the contagion of the coronavirus, "flatten the curve," the country was encouraged to eliminate meetings of large groups, sometimes as small as 10. Many companies immediately instructed many of their employees to work from home. (Can you imagine that the boss said don't come in. But in most cases the work was still expected to continue.) Without the Internet, this would have been impossible and many things would have come to an abrupt halt. But the Internet has allowed many activities to continue while allowing the participants to keep their social distance. Not only did business places close, but schools were closed. Schools would be a fertile location for the spread of the virus. So, how do you get all those millions of students in touch with their teachers? Obviously, use the Internet. Fortunately, video chat and collaboration software have evolved over the past 5 or 10 years to a point where they are very useful for small or even large numbers of participants.

 To give you an idea of how useful video chat or collaborative software is, Skype, an early video chat application, was released in 2003 and by 2010 there were over 660 million worldwide users. And today there are many video chat and video conferencing platforms available, such as Zoom, Facebook Messenger, WhatsApp Messenger, Google Duo, Marco Polo, Houseparty, Google Meet, and Facetime. (Most of these are available on Microsoft, Apple, or Android products, though Facetime can only be used on Apple products.) So, now students can participate in elearning or at-home learning using the collaboration software of the

www.rcsi.org The Rochester Computer Society, Inc. 2

## **S**pecial **I**nterest **G**roup

Linux Sig

**We are back!** Linux Workshop, **third Saturday of each month, Noon-4PM** 

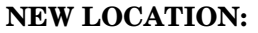

Gates Public Library 902 Elmgrove Rd, 14624, between Buffalo Road and 531 Expressway. The room we use is on the second floor, SE corner, by the restrooms.

[https://www.meetup.com/Interlock-](https://www.meetup.com/Interlock-Rochester-Hackerspace/events/psggnqybccbxb/)Rochester-[Hackerspace/events/psggnqybccbx](https://www.meetup.com/Interlock-Rochester-Hackerspace/events/psggnqybccbxb/)  $\mathbf{b}$ /

Come and get your questions about Linux answered. We have experts on hand to fix problems and answer questions about Linux and FOSS (free and open source software). *Bring your system in* so we can help you get the most out of it. Hope to see you there.

Carl Schmidtmann

**Because of coronavirus**, we meet online. A link will be sent

by email. *Details on back page*. \_\_\_\_\_\_\_\_\_\_\_\_\_\_\_\_\_\_\_\_\_\_\_\_\_\_\_\_\_\_\_\_\_

> **Free**, **Virtual Technology Conferences**, ONLINE presented by APCUG

remaining 2020 Schedule **Saturday: Nov 7** from  $1 - 4$  pm, EST

For Conference Descriptions & Registration Links, go to **apcug2.org/category/**  $virtual\text{-}techn\text{-}conference$ 

school system's choice. The teachers can make class assignments and review the student's submissions all from their own home while the students can learn about their assignments and submit what they have learned to the teacher from their own home, allowing all to keep their social distance.

 The ability to work together, while located at different geographic locations, becomes obvious from watching some of the shows on TV. Many of the broadcast personalities are not working in the studio; they are working out of their own homes. On a news show, the different news anchors report from their own homes while someone in the studio orchestrates things that are to be shown to the public. The weather personality reads the weather from one screen (that is out of sight), and the graphics go up on the screen from someone in the studio. It takes quite a bit of coordination, but it is the Internet that provides the capabilities to let it all work while allowing the participants to keep their social distance. And for pure entertainment, anyone who had the opportunity to see "Fox Presents the iHeart Living Room Concert for America," can appreciate how a show with many participants in many different locations can come together via the Internet and put on an entertaining show while everyone is maintaining their own social distance.

 Just think about it. The Internet is allowing the news media to continue providing the news to the public, entertainers continue to entertain the public, and it is allowing

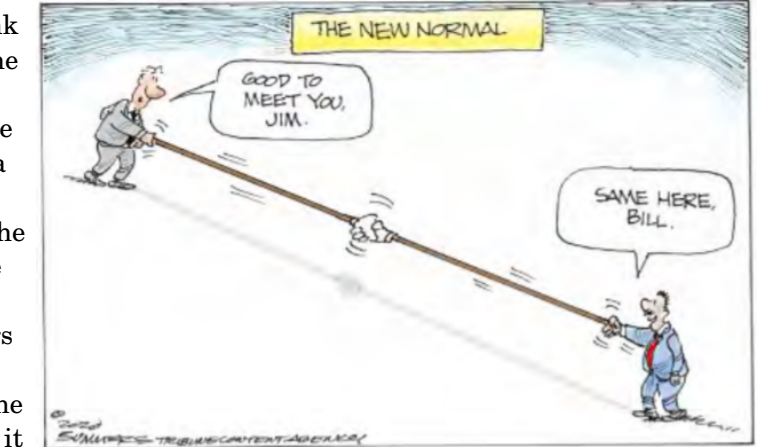

world leaders to continue leading the world, all while allowing everyone to observe social distancing.

 And lastly, consider telemedicine. Telemedicine and virtual doctor appointments are becoming available because of, yes, you guessed it, the Internet. I haven't tried it yet but I guess you connect from your device to the doctor's office device via again, you guessed it, the Internet. And you can have a video chat where you describe your symptoms and possibly give the doctor some of your vitals like blood pressure and heart rate if you have a reliable blood pressure machine. The doctor can see you and assess your demeanor and possibly other things from the answers you give to some particular questions; he can then decide on a diagnosis. And if all that is successful, the doctor's office can send a prescription to your pharmacist, all the time allowing everyone to maintain their own social distance. How great is that? I just can't wait for 5G.

#### **From the May 2020 issue, the STUG MONITOR,** [www.thestug.org](http://www.thestug.org/)**,** [philsorr@yahoo.com](mailto:philsorr@yahoo.com)**.**

# RCSI Officers

Pres: Mark S. Lawson . . 544-5377 mslawson51@peoplepc.com VP:

Treas: Jerry Seward . . . . . . . . . . jerry@jerryseward.com Secretary: www.rcsi.org Help's Half Hour . . Jan Rothfuss

#### Board Members at Large Jan Rothfuss . . . . . . . . . 3476020 jan\_rothfuss@hotmail.com, 9/22 Tony Dellelo . . . . . . . . 734-6149 tonydel@techie.com, 9/21 Bob Avery . . . . . . . . . . . 3854491 webmaster@rcsi.org, 9/20

Standing Committees

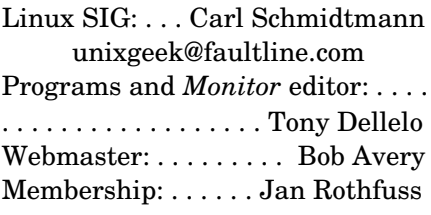

# Planning Meeting

Held on  $\mathbf{1}^{\text{st}}$  Tuesday of each month at 7 pm, at St. John's Meadows, Briarwood building. ANY CLUB MEMBER MAY ATTEND.

## Newsletter Printing

Limited copies will be printed and available at some of the local computer shops. *A few copies will be available at our meetings*.

Club Mailing Address Rochester Computer Society, Inc PO Box 18516 Rochester, NY 14618

# **LINUX SIG**

 You guessed it. The library is closed, so Carl sent out a link in April to try an online meeting, using Jitsi. You might not get the total hands on approach, but you can ask questions and share screens during the meeting. The Linux Workshop will take place, **third** 

Saturday of each month, from Noon-4PM. No, you can't bring your machine in, but you can describe your problem and Carl and the other Linux gurus will try and help you. This is a video conference, so dress appropriately.

 If you are not on the Linux emailing list, you can request a link to the workshop by contacting Carl Schmidtmann, at [unixgeek@faultline.com.](mailto:unixgeek@faultline.com)

# Here's How Spammers Get Your Email Address

By Bob Rankin, [www.askbobrankin.com](http://www.askbobrankin.com/) a Translator for the Technology Impaired

### **Is Your Email Address Vulnerable to Spammers?**

 It can be maddening when your email inbox gets a fresh, steaming load of spam dumped into it. Equally frustrating is when spammers spoof YOUR address as the sender, and your friends all start asking why YOU are sending them unwanted sales pitches for dubious products. Understanding how spammers get your email address can help to prevent both of these problems.

Using web-crawling "spider" programs (similar to the ones search engines use to index Web pages) spammers hunt down email addresses by looking for the telltale "@" symbol. Working swiftly and ceaselessly, spiders can harvest millions of email addresses automatically. To avoid being "bitten" by an email harvesting spider, don't put your email address on public spaces on the Web. That means, not posting it to online forums or personal web pages. If it's included in online directories (school, work, clubs, etc.) ask to have it removed.

 Do a Google search to see where your email address is available, and work towards becoming invisible. (Tip: enter your email address in the Google search box enclosed in double quotes.)  *If you must make your email address visible in public, you can obscure your address by avoiding the "@" symbol, i.e., use "joe at blow dot com" instead, or create an image with the address instead.*

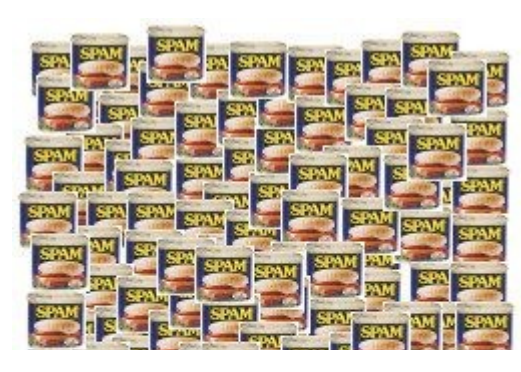

"Dictionary attacks" are another standard way to collect email addresses. Spammers generate emails to made-up addresses, accepting millions of bounce-backs in exchange for a handful of replies from valid addresses. That's why the first rule of dealing with spam is "don't reply to it." Doing so just tells the spammer that you are

a "live one" and worth hitting with more spam.

www.rcsi.org The Rochester Computer Society, Inc. 4

# Tidbits of probably useless information

To escape the grip of a crocodile's jaws, push your thumbs into its eyeballs -- it will let you go instantly.

A group of unicorns is called a blessing. Twelve or more cows are known as a flink. A group of frogs is called an army. A group of rhinos is called a crash. A group of kangaroos is called a mob. A group of whales is called a pod. A group of geese is called a gaggle. A group of ravens is called a murder. A group of officers is called a mess. A group of larks is called an exaltation. A group of owls is called a parliament.

Every time you lick a stamp, you're consuming 1/10 of a calorie.

"Three dog night" (attributed to Australian Aborigines) came about because on especially cold nights these nomadic people needed three dogs (dingos, actually) to keep from freezing.

The phrase "sleep tight" derives from the fact that early mattresses were filled with straw and held up with rope stretched across the bedframe. A tight sleep was a comfortable sleep.

The Rifleman was the first prime time series to depict a widowed parent raising a child. The series ran for five seasons from 1958 to 1963. The show takes place in the 1870s and 1880s, but Lucas McCain has a rifle from 1892.

Intelligent people have more zinc and copper in their hair.

 You can make it harder for a dictionary attacker to guess your address by NOT choosing any combination of dictionary words, common first or last names, and a string of numbers. If your email address is jsmith123@aol.com or susie90210@hollywood.com, I can guarantee that you'll get loads of spam, no matter how careful you are. Those addresses are just easy targets, because they're so easy to guess.

#### **Margaritaville? Huh?**

My article [Can You Remove Yourself From The Internet?](https://askbobrankin.com/can_you_remove_yourself_from_the_internet.html) deals with the question of how to remove all traces of your identity from the online world. Spoiler: It's really hard.

 With apologies to Jimmy Buffett, some people claim that there's a hacker to blame, but you know, it's your own damn fault sometimes. Many people simply hand over their email addresses, no questions asked, just to get access to a game, contest, some free program, a ringtone, or other supposed "valuable prize." It's a good idea to have a "throwaway" email address that you can enter into Web forms, rather than using your everyday address. See my related article [Fight Spam With a Disposable](https://askbobrankin.com/howto_fight_spam_with_a_disposable_email_address.html)  [Email Address](https://askbobrankin.com/howto_fight_spam_with_a_disposable_email_address.html) for more tips on how to protect your inbox.

 And if you have an email password that's easily guessable, spammers may hack into the email account and steal all of the contacts stored there. If your computer is not adequately protected from viruses, spyware and phishing attacks, all of the people in your email address book are vulnerable to spam attacks as well. See my article [Here's the](https://askbobrankin.com/heres_the_end_of_weak_passwords.html)  [END of Weak Passwords](https://askbobrankin.com/heres_the_end_of_weak_passwords.html) for help picking a secure password.

 I'm pretty sure that email "forwards" play into the hands of spammers, because they accumulate a large number of addresses as the message spreads from one person to another. For a while, I wasn't sure how this worked, because I didn't see an easy mechanism for those bloated messages to wind up in the hands of the the spammer. But then I realized that if even one of those recipients had their email hacked (or computer compromised by malware), the entire trove of addresses would be vulnerable.

 This may or may not be a major source of email address harvesting, but at the very least, you must agree that blindly forwarding every silly story doesn't contribute anything positive to the Internet. Cambodian midgets fighting lions? Nigerian prince wants your help transferring money? Really?? If you're tempted to forward something that seems dubious, check it out on [Snopes](https://snopes.com/) before hitting the Send button. If you don't trust Snopes, use another myth-busting site such as Hoax-Slayer or [TruthOrFiction.](https://TruthOrFiction.com/)

 Along those lines, I cringe whenever I get an email that includes my address, along with dozens of others, in the TO: or CC: line. It's especially irksome when they come from businesses who should know better. In addition to revealing their customer/contact lists to everyone else in the distribution list, it's really bad form.

#### **Data Breaches: An Ongoing Privacy Menace**

 Hacking into a major company's databases can yield millions of highquality email addresses at once, not to mention even more valuable data such as credit card numbers, Social Security Numbers, etc. In December 2016, Yahoo confessed that over one BILLION of its users' accounts had

Jere's Tech Tips By Jere Minich, Apcug Advisor, Region 5 (AL, FL, GA, SC)

# **14 BEST WEBSITES TO LEGALLY WATCH FREE**

**MOVIES ONLINE –** More and more people are ditching cable in favor of streaming services like Netflix, Hulu, and Disney Plus. These subscription services are usually easier to set up and more flexible than standard cable, but the more of them you use, the more expensive it can get. Lucky for you, you don't have to pay for every streaming service to get your movie fix. There are plenty of places online to legally stream movies and TV shows for free. Here is our list of some of the best ones you can try out today.

> • **[Hoopla;](https://www.androidauthority.com/free-movies-online-streaming-1099293/?utm_source=newsletter&utm_medium=email&utm_campaign=aaweekly#1) [IMDbTV;](https://www.androidauthority.com/free-movies-online-streaming-1099293/?utm_source=newsletter&utm_medium=email&utm_campaign=aaweekly#2) [InternetArchive;](https://www.androidauthority.com/free-movies-online-streaming-1099293/?utm_source=newsletter&utm_medium=email&utm_campaign=aaweekly#3) [Kanopy;](https://www.androidauthority.com/free-movies-online-streaming-1099293/?utm_source=newsletter&utm_medium=email&utm_campaign=aaweekly#4) [MoviesFoundOnline;](https://www.androidauthority.com/free-movies-online-streaming-1099293/?utm_source=newsletter&utm_medium=email&utm_campaign=aaweekly#5) [Plex;](https://www.androidauthority.com/free-movies-online-streaming-1099293/?utm_source=newsletter&utm_medium=email&utm_campaign=aaweekly#6) [PlutoTV;](https://www.androidauthority.com/free-movies-online-streaming-1099293/?utm_source=newsletter&utm_medium=email&utm_campaign=aaweekly#7) [Popcornflix;](https://www.androidauthority.com/free-movies-online-streaming-1099293/?utm_source=newsletter&utm_medium=email&utm_campaign=aaweekly#8) [Crackle;](https://www.androidauthority.com/free-movies-online-streaming-1099293/?utm_source=newsletter&utm_medium=email&utm_campaign=aaweekly#9) [TopDocumentaryFilms;](https://www.androidauthority.com/free-movies-online-streaming-1099293/?utm_source=newsletter&utm_medium=email&utm_campaign=aaweekly#10) [Tubi;](https://www.androidauthority.com/free-movies-online-streaming-1099293/?utm_source=newsletter&utm_medium=email&utm_campaign=aaweekly#11) [VRV;](https://www.androidauthority.com/free-movies-online-streaming-1099293/?utm_source=newsletter&utm_medium=email&utm_campaign=aaweekly#12) [Yidio;](https://www.androidauthority.com/free-movies-online-streaming-1099293/?utm_source=newsletter&utm_medium=email&utm_campaign=aaweekly#13) [YouTube.](https://www.androidauthority.com/free-movies-online-streaming-1099293/?utm_source=newsletter&utm_medium=email&utm_campaign=aaweekly#14)**

Click on any one of these links to go to the Android Authority web page and see what the 14 online move services have to offer.

### **10 VIDEO SITES THAT ARE BETTER THAN YOUTUBE –**

There's little doubt that YouTube is one of the best video sites in the world. And it's by far the most popular. But there are some fantastic YouTube alternatives available online. Go to this Make Use Of web site and get the info. <https://bit.ly/30K8HFR>

been hacked three years prior. Target, Chase Bank, American Express, Home Depot, Apple, Sony and other large companies have reported hacks in recent years, resulting in many millions of accounts being compromised.

 The Big Kahuna of Data Breaches was reported in September 2017. The [Equifax hack](https://askbobrankin.com/equifax_takes_the_data_breach_cake.html) was especially damaging, because it revealed names, addresses, Social Security Numbers, birth dates, driver's license data, credit card numbers, and email addresses. By combining all of that data, Bad Guys can create much more sophisticated and compelling email scams. See my article [Which Privacy Tools Do You Need \(and which](https://askbobrankin.com/which_privacy_tools_do_you_need_and_which_should_be_avoided.html)  [should be avoided\)?](https://askbobrankin.com/which_privacy_tools_do_you_need_and_which_should_be_avoided.html) for some tips on how to protect your privacy in the age of constant data breaches.

 Spammers also trade in lists of email addresses. A list of a million addresses goes for as little as \$100. Some online crooks don't even mail spam, but make their living harvesting and trading email addresses.

 Your supposedly legitimate business associates (or any website where you hand out your email address) may be selling you out to spammers, though they may think of the spammers as "trusted partners." Before signing up to any mailing list, make sure you know what the email privacy policy is. Opt out of allowing your email address to be shared with third parties for any reason, if possible.

 It's almost impossible to hide your email address from spammers completely. At the least, you'll probably get a blind dictionary attack spam, eventually. But you can reduce the attack surfaces. The fewer entities that have your email address, the less spam you will receive. Think (and read the privacy policy) before you give your email address to any website. Using a disposable email address, keeping your own computer secured, and encouraging your friends and family to do likewise will also help.

# # #

# Final 'Hard Copy' Newsletter Printing

The final *hard copies* of the 'Monitor' newsletter, being distributed to some of the computer stores, ended with the June issue. New digital copies will still be posted to the club website.

\* \* \* \* \* SOFTWARE and HARDWARE \* \* \* \* \*

## Bluetooth 5.0 – Improved Wireless Technology

By Phil Sorrentino The Computer Club, FL

 $\rm B$ luetooth 5.0 is a noticeable improvement over the previous version and is finally finding its way into new devices. If you have had problems with Bluetooth pairing or staying connected in the past, Bluetooth 5.0 may improve or even fix the problem. But, both devices will probably have to be up to the new standard.

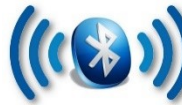

 Bluetooth is a wireless technology standard used for exchanging data between fixed and mobile devices over short distances. Both Bluetooth and Wi-Fi are examples

#### Scam Alerts

Reported on this website [https://www.consumer.ftc.gov](https://www.consumer.ftc.gov/)

#### **Promises for lower credit card interest rates weren't true**

When you're having trouble paying your credit card bills, getting a lower interest rate to keep your balance in check could be a game changer. Unfortunately, companies that promise to get you those lower rates often end up leaving you deeper in debt. [www.consumer.ftc.gov/blog/2020/0](http://www.consumer.ftc.gov/blog/2020/07/promises-lower-credit-card-interest-rates-werent-true) 7/promises-lower-credit-cardinterest-rates-werent-true

#### **Keep calm and avoid Coronavirus scams**

One thing we know about scammers is that they follow the headlines. So it's not surprising that we've seen so many Coronavirus-related scams recently. From scammers selling fake COVID-19 cures and treatments to people posing as government officials offering Coronavirus stimulus checks nothing seems to be off-limits. How can you avoid these scams? Check out these videos for tips on spotting the scams and keeping your money and personal information safe. [www.consumer.ftc.gov/blog/2020/0](http://www.consumer.ftc.gov/blog/2020/07/keep-calm-and-avoid-coronavirus-scams) 7/keep-calm-and-avoidcoronavirus-scams

#### **Hang up on business impostor scams**

Scammers love to use the same old tricks in new ways. One of their favorites is to pose as a business or government official to pressure you into sending them money or personal information. Now, some scammers are pretending to be popular online shopping websites, phishing for your personal information.

of wireless technology that use the unlicensed 2.4GHz frequency spectrum. Both have many applications in today's offices and homes such as: setting up networks, printing, connecting cooperating devices, and transferring data files among computers and smart devices.

#### **WiFi vs. Bluetooth.**

Wi-Fi is intended as a replacement for cabling in large work areas. Bluetooth is intended as a replacement for cabling among equipment in close proximity. Wi-Fi is intended for use as a local area network (LAN). Bluetooth is intended for use in a smaller, personal area network (PAN). (Just for completeness, a Wide Area Network (WAN) is a communications network that spans large geographic areas such as cities, states, or even countries – think Internet.)

 Bluetooth, nowadays, can typically be found in smartphones, laptop computers, tablets, headphones, and almost all new cars. Seven years ago, I explored Bluetooth and reassured everyone that it was not a dental diagnosis. At that time, it was at version 4.0 so it's probably time to take another look. Technology is always evolving and hopefully improving.

 Here is a little history for you tech history buffs. Bluetooth has been around for quite a while. Work on Bluetooth was started in 1994 and the Bluetooth 1.0 specification was released in May 1998. The initial Version specified a data rate of fewer than 1 Mbps (Megabits per second). It had many problems, and manufacturers had difficulty making their products interoperable. Bluetooth 2.0 was released in November 2004 with a faster data rate (approx. 2 Mbps). Bluetooth 3.0 was released in April 2009. Bluetooth 4.0 was released in June 2010. Bluetooth 5.0 was released in June 2016 with increased range, speed and capacity, and is the current standard. Bluetooth 5.0 is improved in many categories as shown below:

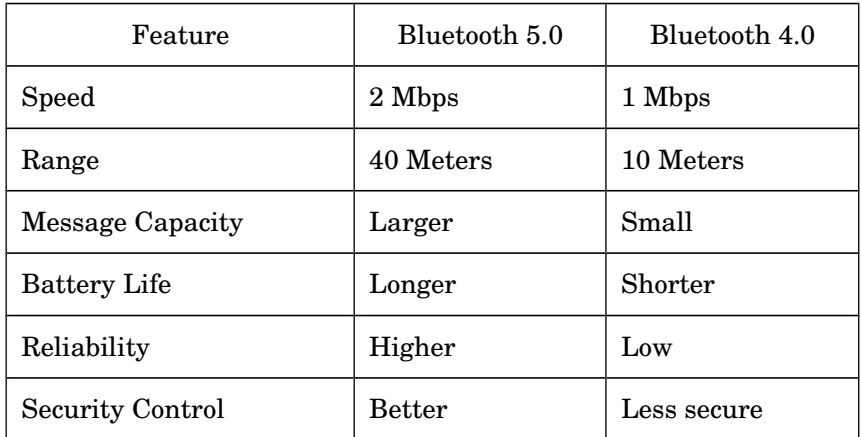

 Bluetooth was originally conceived as a wireless alternative to the old serial RS-232 data cables. Bluetooth is a network and thus can connect many devices, unlike RS-232 which was strictly serial point-to-point. Bluetooth is a wireless technology that uses short-range radio links and is intended to replace the cable(s) connecting portable and/or fixed electronic devices. The hope is that it will allow for the replacement of the many proprietary cables with one universal radio link. Bluetooth can provide a way to connect and exchange information between devices

# Some Interesting Websites and Internet Finds

Printed from the French tech site https://ccm.net/

### **How To Check Your Android IP Address**

An **IP address** is a unique number assigned to each Internetenabled device, allowing them to be easily identified by Internet service providers, or ISPs. While IP addresses are often associated with computers and laptops, they are also attached to mobile phones. Continue reading to discover how to look up your Android device's IP address. https://ccm.net/faq/33725-how-tocheck-your-android-ip-address

### **How To Display Hidden Files on Android**

Android devices allow you to hide files in secret folders, which can be very useful if for example, you have someone snooping through your phone without your permission. In order to reverse this feature, the device also lets you display these hidden files. https://ccm.net/faq/35531-androidhow-to-enable-the-display-ofhidden-files

#### **Tips and Tricks to Manage Apps on Android**

Your Android mobile device offers many configuration options regarding your apps and device setup, but not all are easy to find. From sorting apps alphabetically, controlling your data consumption to preventing data collection you can control it and we will show you how in this article.

https://ccm.net/faq/32233-androidsort-apps-icons-alphabetically

such as Smartphones, laptops, personal computers, printers, Global Positioning System (GPS) receivers, digital cameras, video games, et al.

 So, Bluetooth is a communications standard for interconnecting electronic devices. To that end, it uses a form of data packet switching to transmit digital data via the wireless communications link. Bluetooth operates in the unlicensed ISM (Industrial, Scientific, and Medical) 2.4GHz frequency band, and avoids interference from other signals in that band by hopping to a new frequency after transmitting or receiving each packet. This radio technology is called frequency-hopping spread spectrum. It chops up the data being sent and transmits chunks of it on up to 79 different frequencies. (Guess who invented frequency hopping? Answer at the end of the article.)

Bluetooth is primarily designed for short-range communications with low power consumption. There are three power levels defined in the standard, 100 mW (Class 1), 2.5 mW (Class 2), and  $1 \text{ mW}$  (Class 3) where mW (milliwatt) is a measure of transmitter output power. The higher the power level, the further the data can possibly be transmitted. Class 1 suggests an operating range of up to 100 meters, Class 2 suggests 10 meters, and Class 3 suggests 1 meter. Most of the devices I've used have been Class 2.

 Because Bluetooth devices use radio (broadcast) communications, they do not have to be in the line of sight of each other. Bluetooth makes it possible for these devices to communicate with each other and transfer the information as long as they are in range.

 A PC uses a Bluetooth adapter to communicate with other Bluetooth devices. While some desktop computers and most recent laptops come with a built-in Bluetooth adapter, others require an external adapter, usually in the form of a Bluetooth Dongle. Bluetooth allows multiple devices to communicate with a computer over a single adapter. Microsoft Windows 10 supports Bluetooth 5.0, but your computer may have a Bluetooth device that was built to an earlier Bluetooth version. (Along with the Bluetooth version, there are Bluetooth Profiles, but we'll leave that as a subject for a future article.)

Though you may not have thought about it, here are some of the more common applications of Bluetooth:

- Wireless control of, and communications between, a mobile phone and a hands-free headset. This was one of the earliest applications.
- Wireless communications with PC input and output devices, the most common being the mouse and keyboard.
- Replacement of traditional wired serial communications used in test equipment, GPS receivers, medical equipment, Bar code scanners, and traffic control devices.
- A link between game consoles such as the Nintendo Wii, and the Sony PlayStation and their respective controllers.
- A link between a video camera and a remote Baby or Pet Monitor.
- A link between a Garage Door Opener Motor and the Remote Garage Door Opener Controller.
- An audio link between a Smartphone and speaker or headphones.

Penguin Platform By "Free John" Kennedy, Apcug Advisor, Regions 3 and 6/7

#### **SIMPLICITY DOES MORE THAN SIMPLIFY LINUX** – If

you want a new Linux distro catering to gaming, check out the Simplicity Linux Gaming release. If you prefer a general-purpose computing platform without a gaming focus, try Simplicity's revamped release. Either way, you will experience a no-nonsense Linux OS that requires no assembly. The article from LinuxInsider tells more. <http://bit.ly/31W4ayo>

### **MAKULULINUX LINDOZ OFFERS WINDOWS COMFORT ZONE, BUT IT'S ALL LINUX UNDER THE**

**HOOD** – The LinDoz distro uses Microsoft Windows themes integrated with superior Linux functionality. It provides a comfortable, familiar computing platform for those looking for an easy-to-use alternative to the Windows OS platform. It runs a heavily tweaked version of the Cinnamon desktop. Read more about this distro at LinuxInsider. <http://bit.ly/2u1p0Qt>

# **FREESPIRE 6.0: A RETURN TO GNOME2'S SIMPLER**

**LINUX DAYS –** If you are tired of distro hopping and want a computing platform that works without drama, check out the latest Freespire Linux release. Freespire, a U.S.-based distribution built on Debian/Ubuntu, is a no-nonsense operating system that is uncomplicated to install and use. The article from LinuxInsider gives us the review. <http://bit.ly/2uIMgmM>

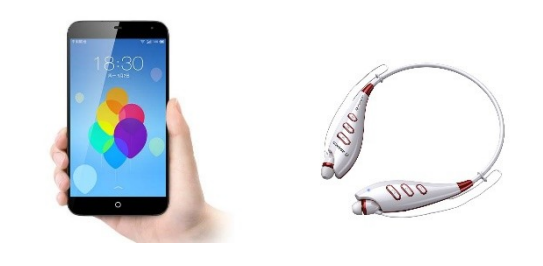

 As you can see from this list, there are many reasons for computing devices to communicate with each other. And as more devices become smart, there will probably be more uses for the Bluetooth wireless technology.

From the March 2020, [www.scccomputerclub.org,](http://www.scccomputerclub.org/) [Philsorr@yahoo.com.](mailto:Philsorr@yahoo.com)

# LibreOffice A Powerful, Free Office Suite

by Tom Burt, Vice-President Sun City Summerlin Computer Club, NV

About every 18 months I teach an introductory seminar on how to use LibreOffice. Attendance is usually good, but I still only am reaching about 20 of our members at any one time. So, I decided this month to write about it here. Also, I had a recent question about "deals" for Microsoft Office 2019 Professional being offered online for prices like \$49.99. These offers are very dubious. I suggested the questioner consider LibreOffice as a legitimate alternative.

LibreOffice is a free full-featured open-source office suite that is very highly compatible with Microsoft Office. LibreOffice is offered and supported by the Open Document Foundation. The latest version is 6.3.3. You can download it at [www.libreoffice.org.](http://www.libreoffice.org/) There are versions for Windows, Mac, and Linux. LibreOffice can open and save documents in Microsoft Office format or in its native (.odt) format.

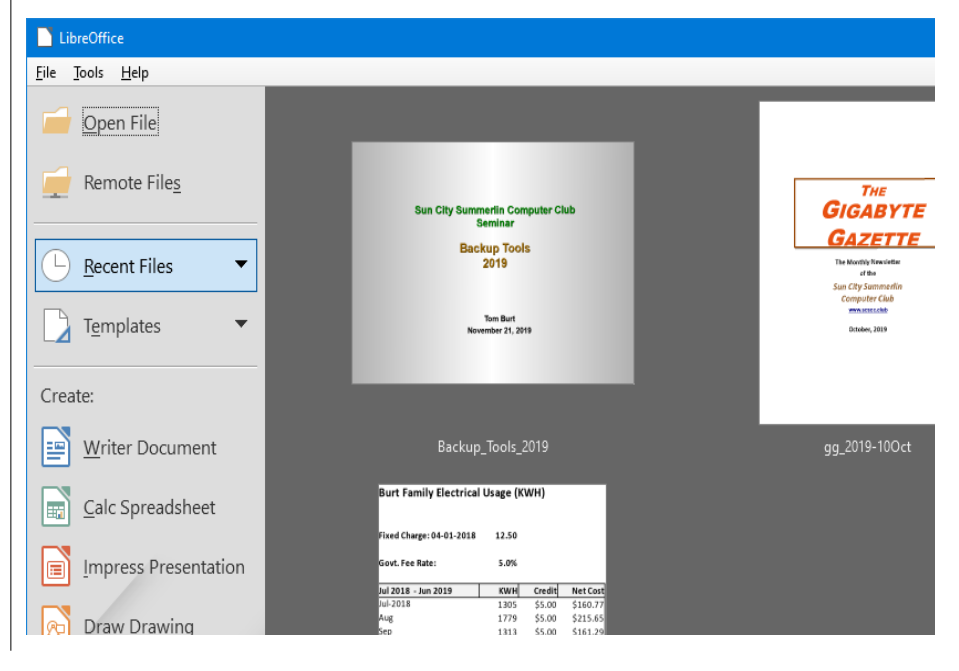

# \* \* Computer Jokes \* \* Stolen from Everywhere

Little Mary's father was typing away at his home computer, when she sneaked up behind him. Suddenly, she turned and ran into the kitchen, squealing to the rest of the family, "I know Daddy's password! I know Daddy's password!"

"What is it?" her sister asked eagerly.

Proudly Little Mary replied, "Asterisk, asterisk, asterisk, asterisk, asterisk!" # # #

Jim bought a computer, even though he had never even used a typewriter before. After investigating the computer, he decided to call the help line. A friendly voice explained step by step how his new machine worked. All went well until the voice told him to press the space bar. After studying the keyboard, Jim said, "I've got the latest model and it doesn't have a space bar."

But after further explanation, he managed to find it. A week later, Jim again had problems and called the help line. An instructor was then sent to his house for training. But after a few minutes, Jim's head was spinning. "You don't need to go any further," he sighed, "I don't understand a thing."

To cheer him up, the instructor said, "Hey, there are people who understand a lot less than you. Last week we had someone on the phone who didn't even know where the space bar was!"

# # #

#### **LibreOffice Home Screen**

 The LibreOffice home screen displays thumbnails of recently used documents. You can reopen one by simply clicking on it. You can also click in the Create section to create a new document.

The LibreOffice suite includes six components:

- **Writer** word processor, compatible with Microsoft Word
- **Calc** spreadsheet tool, compatible with Microsoft Excel
- **Impress** presentation graphics, compatible with Microsoft PowerPoint
- **Draw** diagramming and drawing tool, compatible with Microsoft Visio
- **Math**, a tool for laying out complex mathematical formulas and expressions
- **Base,** a database tool for creating and interfacing to relational databases

Space limits here preclude my covering all of the components. Let's look at Writer to get a sense of how LibreOffice looks and feels.

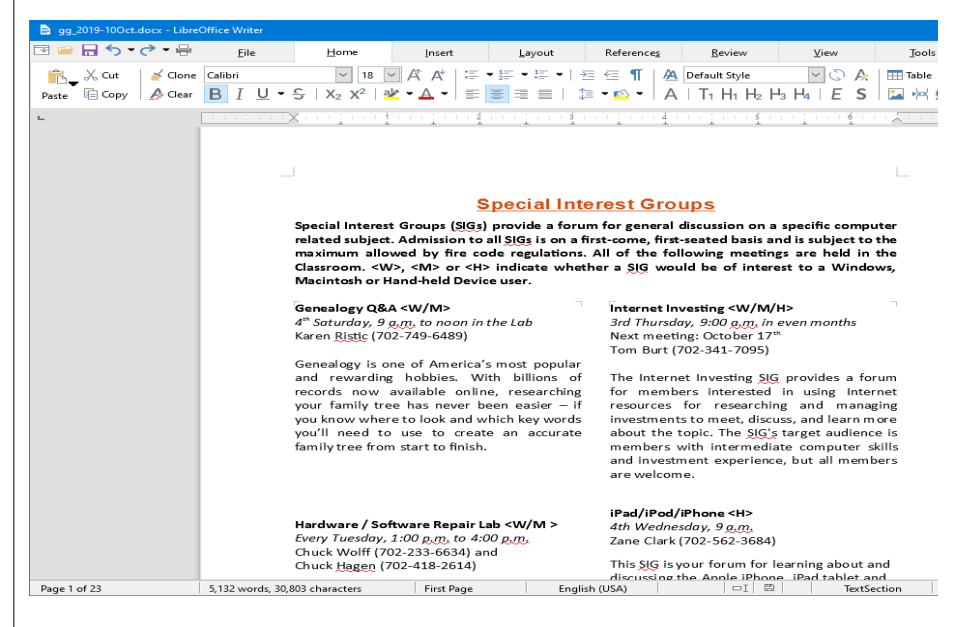

### **LibreOffice Writer Using the New Tabbed Interface**

 Beginning with release 6.3.3, LibreOffice offers a choice of several user interfaces, including a ribbon-style tabbed interface similar to that in Microsoft Office 2007-2019. Also available is a "classical" menus and toolbar interface, similar to that in Microsoft Office 2003. Shown in the screenshot is part of the SIGs page of the Computer Club's monthly Gigabyte Gazette newsletter. I opened this document, which I usually edit with MS Word 365 (2019) and almost everything came in fine (styles, graphics, tables, etc.). The only flaw I saw was that my running footers stopped showing after the  $5<sup>th</sup>$  page. This was caused by an embedded Section break to a new page. Happily, I was able to easily fix this in Calc by copying the footer from page 4 to page 5.

# Odds and Ends

# History of Computers: A Brief Timeline

By [Kim Ann Zimmermann Live](https://www.livescience.com/author/kim-ann-zimmermann)  [Science Contributor](https://www.livescience.com/author/kim-ann-zimmermann)

#### **1954**: The [FORTRAN](http://groups.engin.umd.umich.edu/CIS/course.des/cis400/fortran/fortran.html)

[programming language,](http://groups.engin.umd.umich.edu/CIS/course.des/cis400/fortran/fortran.html) an acronym for FORmula TRANslation, is developed by a team of programmers at IBM led by John Backus, according to the University of Michigan.

**1958**: Jack Kilby and Robert Noyce unveil the integrated circuit, known as the computer chip. Kilby was awarded the [Nobel Prize in Physics](https://www.livescience.com/16362-nobel-prize-physics-list.html) in 2000 for his work.

**1964:** Douglas Engelbart shows a prototype of the modern computer, with a mouse and a graphical user interface (GUI). This marks the evolution of the computer from a specialized machine for scientists and mathematicians to technology that is more accessible to the general public.

**1969**: A group of developers at Bell Labs produce UNIX, an operating system that addressed compatibility issues. Written in the C programming language, UNIX was portable across multiple platforms and became the operating system of choice among mainframes at large companies and government entities. Due to the slow nature of the system, it never quite gained traction among home PC users.

#### Let's look at a screenshot from the Calc spreadsheet.

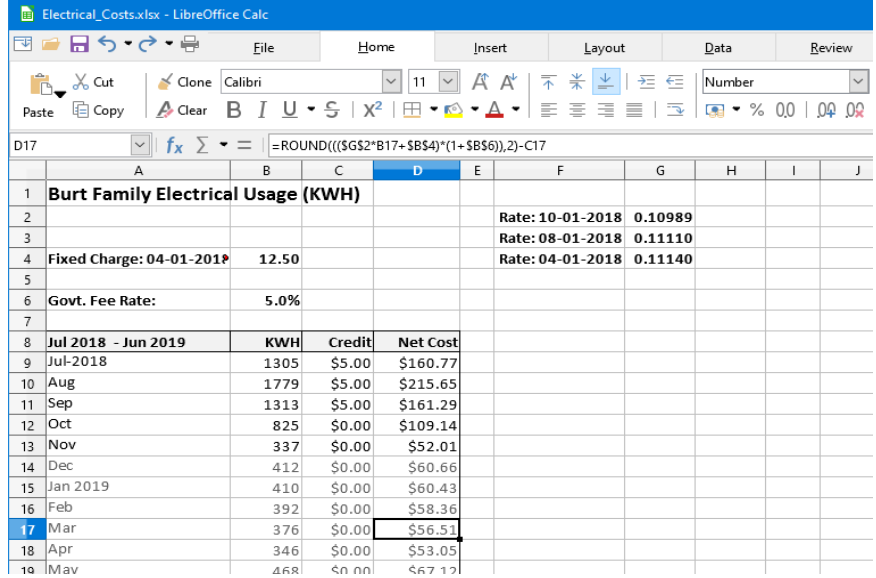

#### **LibreOffice Calc Spreadsheet Using the New Tabbed Interface**

 This is a fairly simple Excel spreadsheet I use to track my monthly electrical costs. It has multiple worksheets in a single workbook. I opened it with Calc and everything came in fine. This sheet only has formulas; no macros.

 In summary, if you're looking for a powerful, free office suite with very high compatibility to MS Office, LibreOffice 6.3 would be an excellent choice. However, after opening a Microsoft Office document in LibreOffice, it's wise to scan through and make sure everything looks right.

 Finally, if you see a "too good to be true" offer for Microsoft Office Professional on the web, it almost certainly is. Many of these are selling Enterprise product keys and downloadable media as a retail product, in violation of the Enterprise licenses. Microsoft can kill these product keys at any time and the buyer has no recourse. So, Buyer Beware!

> Printed from December 2019 issue, The Gigabyte Gazette, [www.scscc.club,](http://www.scscc.club/) [tomburt89134@cox.net.](mailto:tomburt89134@cox.net)

### \* \* \* \* \* BITS and PIECES in the NEWS \* \* \* \* \*

**Editor's Note**: To continue reading the following articles, you may copy the long URL at the end of the article and enter it into a web browser **or** click on the URL in the web version of this newsletter.

# Google Prepares Transatlantic Cable Linking the UK, US and Spain

### By [Gary Cutlack](https://www.gizmodo.co.uk/author/gary-cutlack/)

Google is about to do the sort of thing we thought only governments were allowed to do after decades of consultations with the dolphin representatives of the sea, and is preparing to lay its own private fibre cable to link the US and the UK, with an offshoot prong to support its

interests in Spain. The cable is of such scale and import that it's been given a human name – Grace Hopper, after an early-era US computer science pioneer – and will be helping Google expand the backbone behind its Cloud products for big businesses that aren't already locked into the Amazon technosystem. Subsea cable specialist SubCom has been given the job, and it's expected to be operational and helping shift our data by 2022.

Google says the cable has 16 fibre pairs, which we have to assume is impressive for this sort of thing otherwise it wouldn't have been so specific. It would've said several, or many, not exactly 16. Maybe others have only eight? We do not know.

You may continue reading at https://cloud.google.com/blog/products/infrastructure/announcing-googles-gracehopper-subsea-cable-system.

# Technology Aims to Improve Quality of Products used in Business, Industry and at Home

University of Massachusetts Lowell, 07/31/2020 Contacts for media: Nancy Cicco, 978-934-4944, Nancy Cicco@uml.edu or Christine Gillette, 978-758-4664 or [Christine\\_Gillette@uml.edu](mailto:Christine_Gillette@uml.edu)

LOWELL, Mass. – More durable prosthetics and medical devices for patients and stronger parts for airplanes and automobiles are just some of the products that could be created through a new 3D printing technology invented by a UMass Lowell researcher.

 Substances such as plastics, metals and wax are used in 3D printers to make products and parts for larger items, as the practice has disrupted the prototyping and manufacturing fields. Products created through the 3D printing of plastics include everything from toys to drones. While the global market for 3D plastics printers is estimated at \$4 billion and growing, challenges remain in ensuring the printers create objects that are produced quickly, retain their strength and accurately reflect the shape desired, according to UMass Lowell's David Kazmer, a plastics engineering professor who led the research project.

 Called injection printing, the technology Kazmer pioneered is featured in the academic journal Additive Manufacturing [posted online](https://www.sciencedirect.com/science/article/pii/S2214860420308411?dgcid=author) last week.

For more info, continue at www.uml.edu/News/press-releases/2020/InjectionPrinting073120.aspx.

## THEaiTRE: A theatre play written entirely by machines

by Ingrid Fadelli , Tech Xplore Researchers at Charles University, Švanda Theater and the Academy of Performing Arts in Prague are currently working on an intriguing research project that merges artificial intelligence and robotics with theater. Their project's main objective is to use artificial intelligence to create an innovative theatrical performance, which is expected to premiere in January 2021.

"The main idea behind our study came from Tomáš Studeník, an innovator who noticed that the 100-year anniversary of the theater play R.U.R. is approaching," Rudolf Rosa, one of the researchers who carried out the study, told TechXplore. "This was a key moment for robotics, as the idea of a robot, including the word 'robot' itself, was invented by Karel Čapek and his brother Josef, who wrote this play. Tomáš thought that this should be properly celebrated and came up with the idea of turning the story around: 100 years ago, a man wrote a theater play about robots; what if today, robots wrote a theater play about men?"

 Before they started working on their project, the researchers reviewed previous literature exploring the potential of artificial intelligence techniques for the creation of poetry, music, paintings, or other forms of art. While there are now a large number of papers focusing on machine-produced art, including some where computational techniques were used to produce dialogues or story ideas for theater plays, the automatic generation of an entire theatrical performance is a highly complex task that has rarely been attempted before.

Continue this article at https://techxplore.com/news/2020-08-theaitre-theatre-written-machines.html.

#### \* \* \* \* \* CLUB and REGIONAL NEWS \* \* \* \* \*

# **APCUG**

the summer and fall.

August 12.

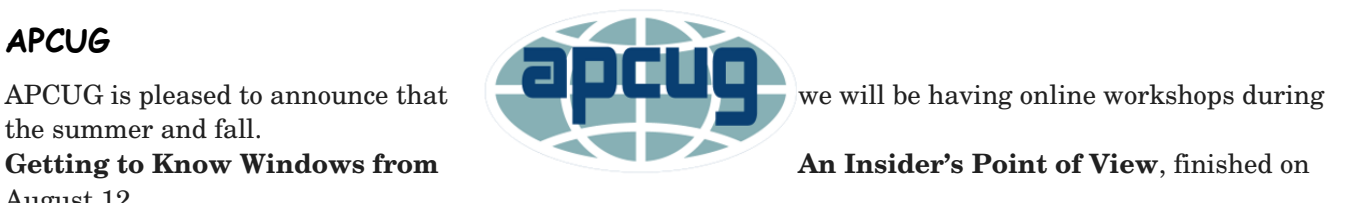

#### **We will use the same Zoom password encrypted meeting URL for each workshop. You will receive the URL after you have registered by** [completing this form](https://deref-mail.com/mail/client/pZPFBF0tJQY/dereferrer/?redirectUrl=https%3A%2F%2Fdocs.google.com%2Fforms%2Fd%2Fe%2F1FAIpQLSehQt_aRFj8YItG4tWFPVSzv4byHbcFRIqTtF8ssX_vuoFu3Q%2Fviewform%3Fvc%3D0%26c%3D0%26w%3D1)**.**

 Judy will be the contact point for these workshops and will be available to assist you in connecting to the Zoom sessions. The registration list will be used to identify everyone in the Waiting Room before being admitted to the session.

#### **The next series of workshops will be on Home Automation for Seniors:**

The second Wednesday of the month at: 9 am PT, 10 am MT, 11 am CT, 12 pm ET September 9, 2020 October 14, 2020 November 11, 2020 December 9, 2020

**Week 1** Why do I need it? **Week 2** Where do I start? **Week 3** Lights, doorbells, locks, and cameras **Week 4** Doing It Myself vs Having It Done

 We will begin by explaining why home automation is important to seniors. What products are on the market, costs, security, and some real-world testimonials. In the second week, we will talk about how to go about planning your home automation project and best practices. In the third week, we will talk about applications using lights, doorbells, locks, and cameras. Lastly, we will talk about the benefits of making it a DIY project or having a professional install.

## **RCSI**

 No, we haven't closed. Our usual meeting place has closed to outsiders, but **we are practicing 'social distancing' online**. We have used Zoom for several of our planning meetings. These meetings are held the first Tuesday of each month, at 7:00 pm and are open to any member. A link will be emailed to members, before our next planning meeting. ANY CLUB MEMBER MAY ATTEND and voice their opinions about club operations.

 We have already completed several general online meetings, with a few hiccups while showing videos. The next online presentation will have been presented before this newsletter is sent out. So, we are working out the bugs.

## **E-Waste recycle events**:

**Henrietta, Rush-Henrietta Central School District, October 3,** Saturday from 8:30 – 12:00 pm.

Limit of four CRT (tube) monitors or televisions per vehicle. Due to COVID-19: Preregistration is **REQUIRED**: [CLICK HERE](https://form.jotform.com/sunnking2020/henrietta2020) For additional details, go to [www.sunnking.com/events.](http://www.sunnking.com/events)

### Our Usual Meeting Place **St John's Meadows** at

Johnsarbor Drive, is on the left, past Clinton Avenue, when going West on Elmwood Avenue. The opening in the white fence is Johnsarbor Drive. At the 'T', turn right. The meeting is in the first building on the left – **Briarwood**. Our meeting place can change.

Please check our website before each meeting. **www.rcsi.org**